## **RESOLUÇÃO COMENTADA DAS AAs DE 16/03/2020 E DE 17/03/2020**

*Exercício 5:* Um resultado experimental e a respectiva incerteza padrão são calculados, obtendo-se:

*y* = 0,0004639178 m

*σ* = 0,000002503 m

Represente corretamente estas grandezas (em metros e em milímetros) levando em conta as regras aprendidas de algarismos significativos e arredondamentos. Usar notação científica se necessário.

Resolução:

Passo 1: Verificar qual é o primeiro algarismo significativo da incerteza (Primeiro algarismo do número que é diferente de zero).

 $\sigma$  = 0,000002503 m (2 na sexta casa decimal)

Passo 2: Arredondar a incerteza. Neste caso devemos usar 2 significativos e portanto, temos que arredondar o 5.

 $\sigma$  = 0,0000025030 m Depois do 5 vem o conjunto 030. Arredondamento para baixo  $\sigma$  = 0,0000025 m (a incerteza é dada com 7 casas decimais)

Passo 3: Arredondar o valor da grandeza para que este seja apresentado com o mesmo número de casas decimais da incerteza. Assim, contamos as 7 casas decimais e arredondamos. Depois do 9 vem o conjunto 178, então o arredondamento é feito para baixo, ou seja, eliminamos simplesmente os números após o 9.

 $y = 0,0004639$ <sup>178</sup> m

 $v = 0.0004639$  m

Passo 4: Expressamos corretamente o resultado.

 $y = (0,0004639 \pm 0,0000025)$  m

Como os valores são pequenos o ideal é utilizar notação científica ou mudar a unidade.

 $y = (4.639 \pm 0.025)x 10^{-4} m$ 

*Notem que: A grandeza e a sua incerteza são multiplicadas pela mesma potência de dez. A potência de dez é escolhida de tal forma que a grandeza fique na notação científica, com somente 1 algarismo antes da vírgula.*

Transformando unidade:

$$
y = (0.0004639 \pm 0.0000025) \text{ m} = (0.0004639 \pm 0.0000025) \text{x}10^3 \text{ mm}
$$
  
= (0.4639 \pm 0.0025) mm

# $y = (4.639 \pm 0.025) \times 10^{-1}$  mm

## *Exercício 6:*

- a) Escrever em m, cm, mm:  $0,0035 \text{ km} = 3.5 \text{ m} = 350 \text{ cm} = 3500 \text{ mm}$
- b) Escrever em m<sup>2</sup>, cm<sup>2</sup>, mm<sup>2</sup>: 0,0035 km<sup>2</sup> = 3500 m<sup>2</sup> = 3,5 x 10<sup>7</sup> cm<sup>2</sup>=3,5 x 10<sup>9</sup> 9  $mm<sup>2</sup>$

Passo a passo:

0,0035 km<sup>2</sup> = 0,0035 x (10<sup>3</sup> m)<sup>2</sup> = 0,0035 x 10<sup>6</sup> m<sup>2</sup> = 3500 m<sup>2</sup> = 3500 x (10<sup>2</sup> cm)<sup>2</sup> = 3500 x 10<sup>4</sup> cm<sup>2</sup>  $= 3.5 \times 10^7 \text{ cm}^2 = 3.5 \times 10^7 \times (10 \text{ mm})^2 = 3.5 \times 10^7 \times 10^2 \text{ mm}^2 = 3.5 \times 10^9 \text{ mm}^2$ 

c) Escrever em cm<sup>3</sup>: 3875 mm<sup>3</sup> = 3875 x (10<sup>-1</sup> cm)<sup>3</sup> = 3875 x 10<sup>-3</sup> cm<sup>3</sup>

 $= 3.875$  cm<sup>3</sup>

d) Escrever corretamente em cm<sup>3</sup>:  $(3875 \pm 247)$  mm<sup>3</sup> =  $(3,88 \pm 0,25)$  cm<sup>3</sup>

Passo a passo:

Como a incerteza em mm<sup>3</sup> é maior do que 99, temos que usarnotação científica ou mudar a

unidade. No caso foi solicitada a mudança de unidade.<br>(3875 ± 247) (mm)<sup>3</sup> = (3875 ± 247) x (10<sup>-1</sup> cm)<sup>3</sup> = (3875 ± 247) x 10<sup>-3</sup> cm<sup>3</sup> = (3,875 ± 0,247) cm<sup>3</sup>. .

Agora verificamos qual é o primeiro algarismo significativo da incerteza.

 $(3,875 \pm 0,247)$  cm<sup>3</sup>

Então a incerteza deve ser apresentada com 2 algarismos significativos (temos que arredondar o 4). Como depois do 4 vem o conjunto 700, arredondamos para cima.

 $(3,875 \pm 0,25)$  cm<sup>3</sup>

O próximo passo é arredondar a grandeza para que esta tenha o mesmo número de casas decimais da incerteza (duas casas decimais). Como depois do 7 vem o conjunto 500, o arredondamento é para cima, para que o número anterior seja par.

 $(3,88 \pm 0,25)$  cm<sup>3</sup>

*Exercício 7:* Considere a peça retangular com as seguintes medidas:

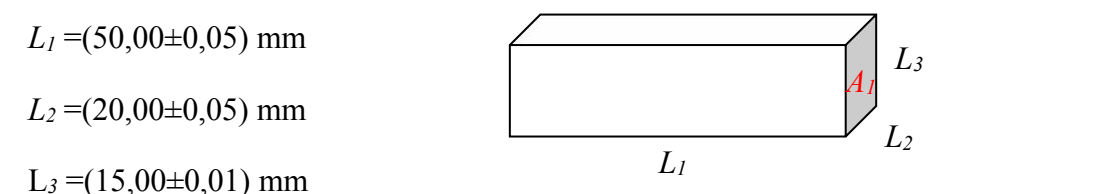

a) Determine a área *A<sup>1</sup>* com a incerteza correspondente.

$$
A_{1} = L_2 \times L_3 = 20,00 \times 15,00 = 300,0000
$$
 mm<sup>2</sup>

Como a área é dada pelo produto de duas grandezas medidas, podemos usar a fórmula de propagação (15) da apostila. Onde x=*L2; y=L3; w=A<sup>1</sup>*

$$
\sigma_{A_1} = A_1 \sqrt{\left(\frac{\sigma_{L_2}}{L_2}\right)^2 + \left(\frac{\sigma_{L_3}}{L_3}\right)^2} = 300,00\sqrt{\left(\frac{0.05}{20,00}\right)^2 + \left(\frac{0.01}{15,00}\right)^2} = 0,776208735 \text{ mm}^2
$$

Agora expressamos corretamente o resultado:

$$
(300,00 \pm 0,78) \text{ mm}^2
$$

Ou

#### $(300.0 \pm 0.8)$  mm<sup>2</sup>

OBS: Como o primeiro algarismo significativo da incerteza é 7, a incerteza pode se apresentada com 1 ou dois significativos.

b) Determine o volume *V* desta peça com a incerteza correspondente.

 $V = L_1 \times L_2 \times L_3 = 50,00 \times 20,00 \times 15,00 = 15000,00000 \text{ mm}^2$ 

Como o volume também é dado pelo produto de grandezas medidas, podemos novamente usar a fórmula de propagação (15) da apostila expandindo-a para 3 grandezas medidas. com  $x=L_1$ *;*  $y=L_2$ *;*  $z=L_3e$ *w*=*V*.

$$
\sigma_{\rm V} = V \sqrt{\left(\frac{\sigma_{L_1}}{L_1}\right)^2 + \left(\frac{\sigma_{L_2}}{L_2}\right)^2 + \left(\frac{\sigma_{L_3}}{L_3}\right)^2} = 15000,00 \sqrt{\left(\frac{0.05}{50,00}\right)^2 + \left(\frac{0.05}{20,00}\right)^2 + \left(\frac{0.01}{15,00}\right)^2} = 41,608292244 \text{ mm}^2
$$

Agora expressamos corretamente o resultado:

#### $(15000 \pm 42)$  mm<sup>2</sup>

*Observem que as equações de propagação da apostila podem ser expandidas para mais de 2 grandezas como fizemos no caso do volume.*

*Exercício 8:* Considere um cilindro de altura ( $L \pm \sigma_L$ ) e raio ( $R \pm \sigma_R$ ). Encontre as relações que fornecem: a área da base  $A$ , o volume do cilindro  $V$ , e as incertezas propagadas para estas grandezas.

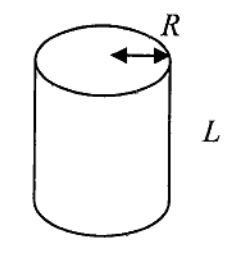

Area da base:  $\left[A=\frac{\pi}{R^2}\right]_{\text{c}} = D A e^t \text{ d} \text{ a} \text{ pula multiphirata (gì de una  
Constantes pas uma variable}$ 

Usamos a formula de propagação (13) da apostita com lat=îr;  $\sigma_a = \sigma_A$ e de de des pour comparando a equació da avea com a equació (12) da apostila tems que:  $w = A$ ;  $a = \pi$ ;  $x = R^2$ ;  $b = 0$ 

Entã, de (13) temos que i

 $\sigma_{A} = \pi \sigma_{R^2}$  (*I*)

Como foi medido a raio R e nã  $R^2$ , somente temos a interteza em R.<br>Entã temos que fazer a propagação da interteza em R para o R<sup>2</sup>. Para tanto usamo a equació de propagação (17) da apostila com  $\sigma_{\omega}=\sigma_{R^2}\ ;\quad \omega=R^2\ ;\quad \rho=2\ ;\quad \sigma_{\tau}=\sigma_{R}\ ;\quad \tau=R\ .$ 

- Observem que comparando (16) com  $w = R^2$  temps que  $x = R^2$ , p=2, g=0

Enbão, de (16) fema que:  
\n
$$
\sigma_{R^2} = R^2 / \left( \frac{2 \sigma_R}{R} \right)^{2/2} = R^2 / \frac{2 \sigma_R}{R} = 2R\sigma_R
$$
 (II)  
\nSubstituindo (II) em (I) encomhamon a incurteza propagada da medição  
\ndo naic para a área.  
\n
$$
\boxed{\sigma_B = 2\pi R \sigma_R}
$$
 (III)

Volume do ulindno: 
$$
(V = A - L)(\overline{w}) \Rightarrow V e'
$$
 dado pelo predub entre a área  
da base A e a altura L.

Como ja encontramos anteriormente a area da base e sua incerteza, podemos encontrar facilmente a incerteza propagada para o volume resand a equação (15) da apostéla-com  $\sigma_{\omega}$ =  $\sigma_{\nu}$ ; w=V;  $\sigma_{\mathcal{X}} = \sigma_{A} \circ \sigma_{B} \circ \sigma_{C} = A \circ \sigma_{C} \circ \sigma_{C} \circ \sigma_{C} \circ \sigma_{D} \circ \sigma_{D}$ 

Então de (15) temos que :

$$
\mathbb{S}_{\mathbb{V}} = \mathbb{V} \sqrt{\left(\frac{\sigma_{\mathbb{A}}}{\mathbb{A}}\right)^2 + \left(\frac{\sigma_{\mathbb{L}}}{L}\right)^2} \qquad (\mathbb{Y})
$$

Podemos avida substituin a viea por  $\pi R^2$  e  $G_A$  por  $2\pi R G_R$  (II):

$$
\sigma_{V} = V \sqrt{\left(\frac{2\pi \cancel{p} \sigma_{R}}{\pi R^{2}}\right)^{2} + \left(\frac{\sigma_{L}}{L}\right)^{2}}
$$
\n
$$
\sigma_{V} = V \sqrt{\left(\frac{2\sigma_{R}}{\cancel{R}}\right)^{2} + \left(\frac{\sigma_{L}}{L}\right)^{2}}
$$
\n
$$
\left(\overline{U}\right)
$$